# **Demystifying Coroutines and Asynchronous Programming in Python**

Mariano Anaya @rmarianoa

SDEM 2019 - Feb 03

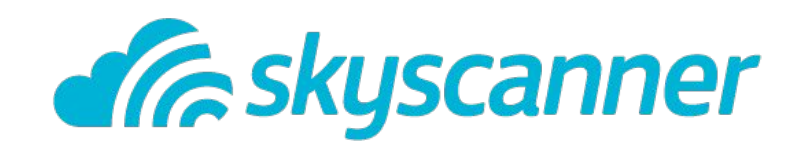

### await syntax

- sub-generator • PEP-492: Coroutines with async and
- generators ● PEP-ǿ80: Syntax for delegating to a
- PEP-342: Coroutines via enhanced
- PEP-255: Simple generators

## **History**

# **Generators**

#### PEP 255 -- Simple Generators

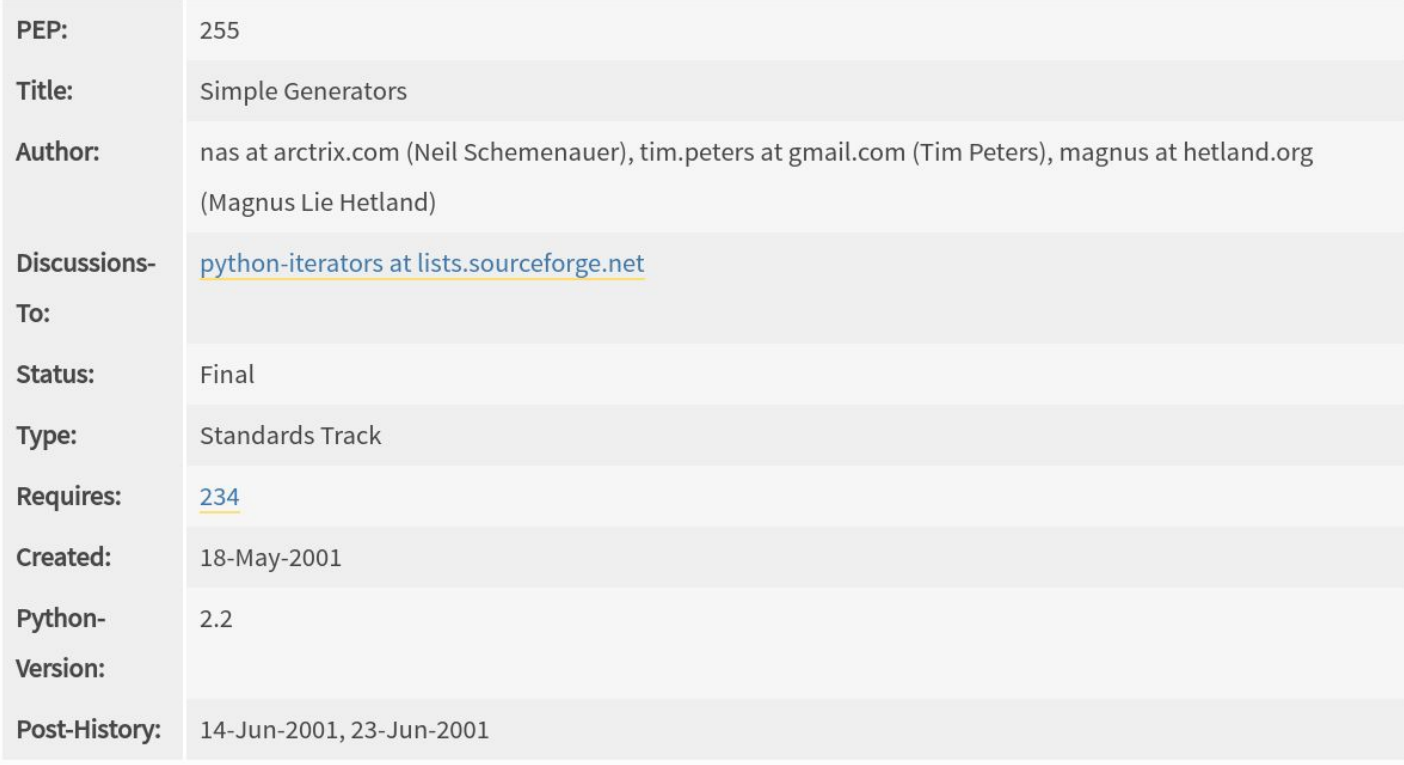

# Generate elements, one at the time, and *suspend...*

- Save memory
- Support iteration pattern, infinite sequences, etc.

## Simple Generators

- next() will advance until the next **yield** ○ Produce a value, & *suspend*
	- End? → StopIteration

# **Coroutines**

#### PEP 342 -- Coroutines via Enhanced Generators

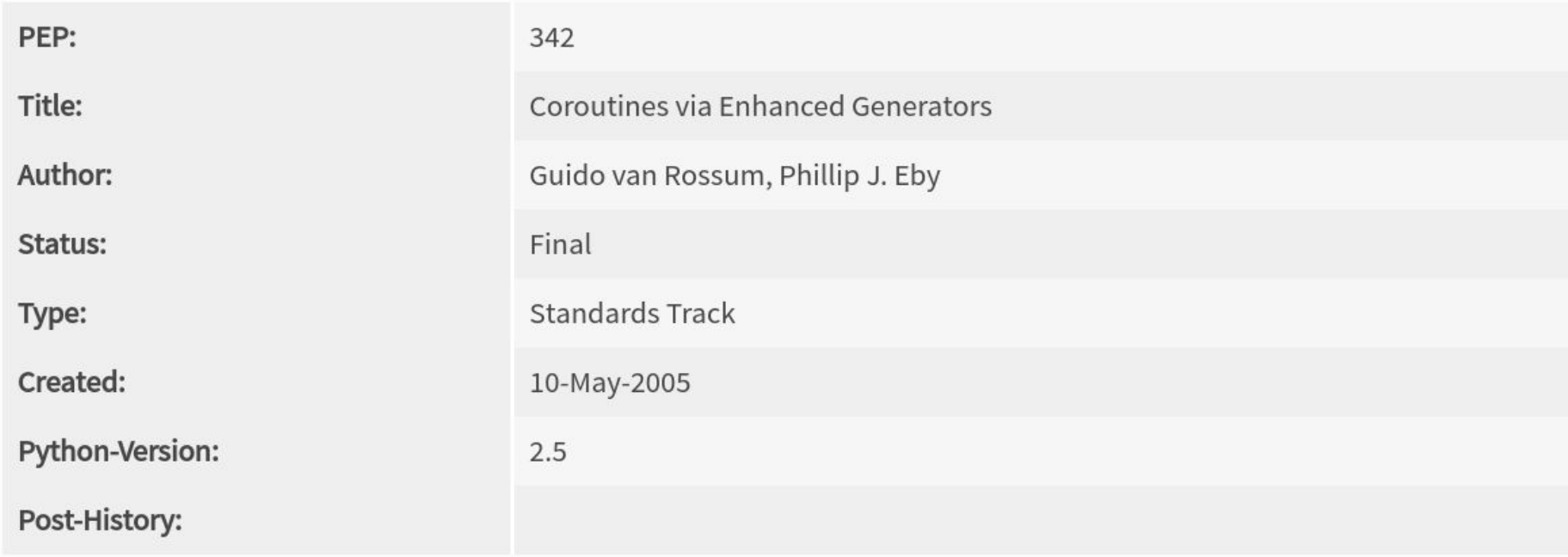

Can simple generators...

- ... suspend? ▶
- … send/receive data from the

### context?❌

● … handle exceptions from the caller's

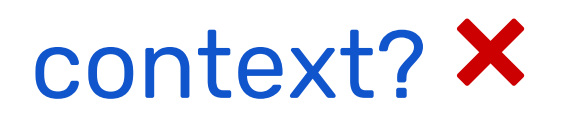

### Generators as coroutines

New methods!

<g>.send(<value>) <g>.throw(<exception>) <g>.close()

Coroutines via Enhanced **Generators** 

### Coroutines are *syntactically* like generators.

Syntactically equivalent, semantically different.

Coroutines via Enhanced **Generators** 

With . send (), the caller sends (receives) data to (from) the coroutine.

value = **yield** result

```
\Rightarrow >> c = coro()
         >>> next(c)
         >>> step = 6.send(received)
def coro():
    step = 0 while True:
          received = yield step
          step += 1
         print(f"Received: {received}")
```
### $\Rightarrow$  >>> c = coro() >>>  $next(c)$  # important!

**0**

**def coro**():  $step = 0$  **while True**: received =  $\text{yield step}$  step += **1** print(f"Received: {received}")

$$
\Rightarrow \Rightarrow \text{step} = c.\text{send}(\textbf{100})
$$

**def coro**(): step = **0 while True**:  $\Rightarrow$  received = **yield** step step += **1** print(f"Received: {received}")

#### >>> step = c.send(**100**) Received: **100**

```
def coro():
    step = 0 while True:
         received = yield step
         step += 1
         print(f"Received: {received}")
```

```
>>> step = c.send(100)
Received: 100
>>> step
1
```

```
def coro():
    step = 0 while True:
        received = \text{yield step} step += 1
         print(f"Received: {received}")
```
>>> c.throw(**ValueError**)

---------------------

#### **ValueError**

```
Traceback (most recent call last)
----> 1 step = c.throw(ValueError)
      5 step = 0
      6 while True:
----> 7 received = yield step
      8 step += 1
     9 print(f"Received: {received}")
```
# Can we do better?

# **Better Coroutines**

#### PEP 380 -- Syntax for Delegating to a Subgenerator

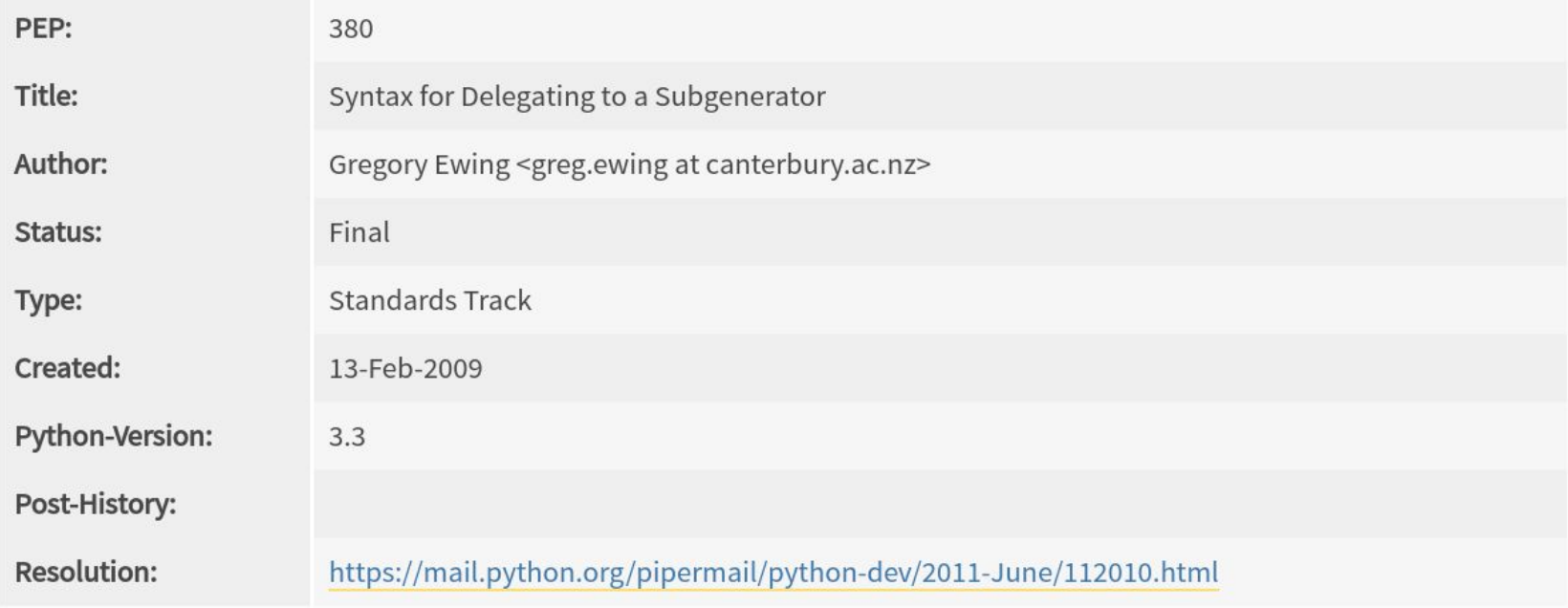

# Delegating to a Sub-Generator

- Enhancements
	- Generators can now **return** values! **○ yield from**

### Generators - Return values

→ StopIteration.value

```
\gg g = gen()
>>> next(g)
1
>>> next(g)
2
>>> next(g)
```
>>> **def gen**(): ...: **yield 1** ...: **yield 2** ...: **return 42**

**StopIteration**

Traceback (most recent call last) **StopIteration**: **42**

--------------------------

## **yield from** - Basic

Something in the form

#### **yield from** <iterable>

Can be thought of as

**for** e **in**  $\langle$  iterable>:  **yield** e

## **yield from** - More

- Nested coroutines: . send (), and .throw() are passed along. ● Capture return values
	- value = **yield from** coroutine(...)

# **yield from** Example

**def internal**(name, start, end): **for** i **in** range(start, end): value = **yield** i print(f"{name} got: {value}") print(f"{name} finished at {i}") **return** end

**def general**(): start = **yield from** internal("first", **1**, **5**) end = **yield from** internal("second", start, **10**) **return** end

 $\Rightarrow$   $>$   $g =$  general() >>> next(g)

 $\Rightarrow$  >>  $g =$  general() >>> next(g) **1**

 $\Rightarrow$   $>$   $g =$  general() >>> next(g) **1**

#### >>> g.send("1st value sent to main coroutine")

 $\gg$  g = general() >>> next(g) **1**

>>> g.send("1st value sent to main coroutine")

first got: **1**st value sent to main coroutine

**2**

>>> next(g) first got: **None** first finished at **4 5**

### >>> g.send("value sent to main coroutine") second got: value sent to main coroutine

**6**

## **yield from** - Recap

- Better way of combining generators/coroutines.
- Enables chaining generators and many iterables together.

# Issues & limitations

# **async def / await**

#### PEP 492 -- Coroutines with async and await syntax

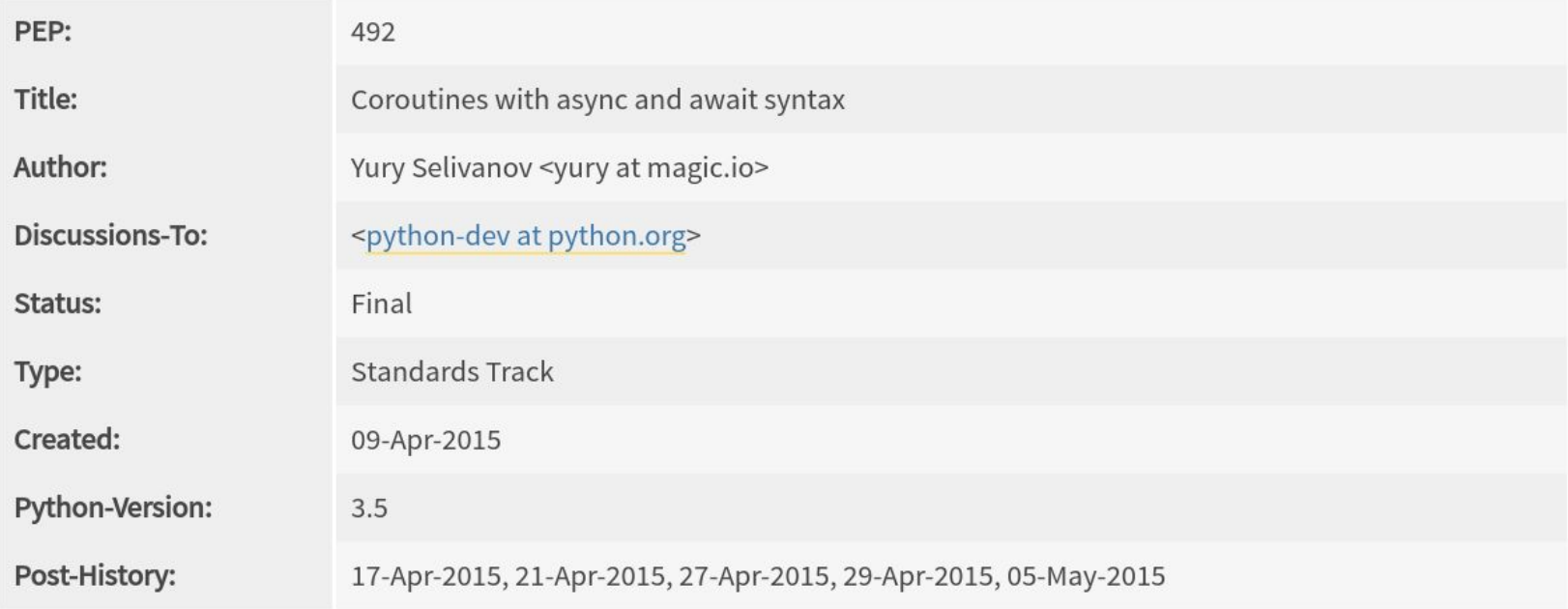

## **yield from → await**

# py 3.4 **@asyncio**.coroutine **def coroutine**(): **yield from** asyncio.sleep(**1**)

```
# py 3.5+
async def coroutine():
     await asyncio.sleep(1)
```
### **await**

- ~ yield from, except that:
- Doesn't accept generators that aren't coroutines.
- Accepts *awaitable* objects

 $\circ$  await\_()

## asyncio

- $\bullet$  Event loop  $\rightarrow$  scheduled & run coroutines
	- Update them with send()/throw().
- The coroutine we write, delegates with await, to some other 3rd party generator, that will do the actual I/O.
- Calling **await** gives the control back to the scheduler.

### Summary

- Coroutines evolved from generators, but they're conceptually different ideas.
- **yield from** → **await**: more powerful coroutines (&types).
- A chain of **await** calls ends with a **yield**.

# **Thank You!**

Mariano Anaya

@rmarianoa